# **Nagoya University ID Password reissue application**

Date:

## **To the director of the Information and Communications**

The password reissue is applied for as follows.

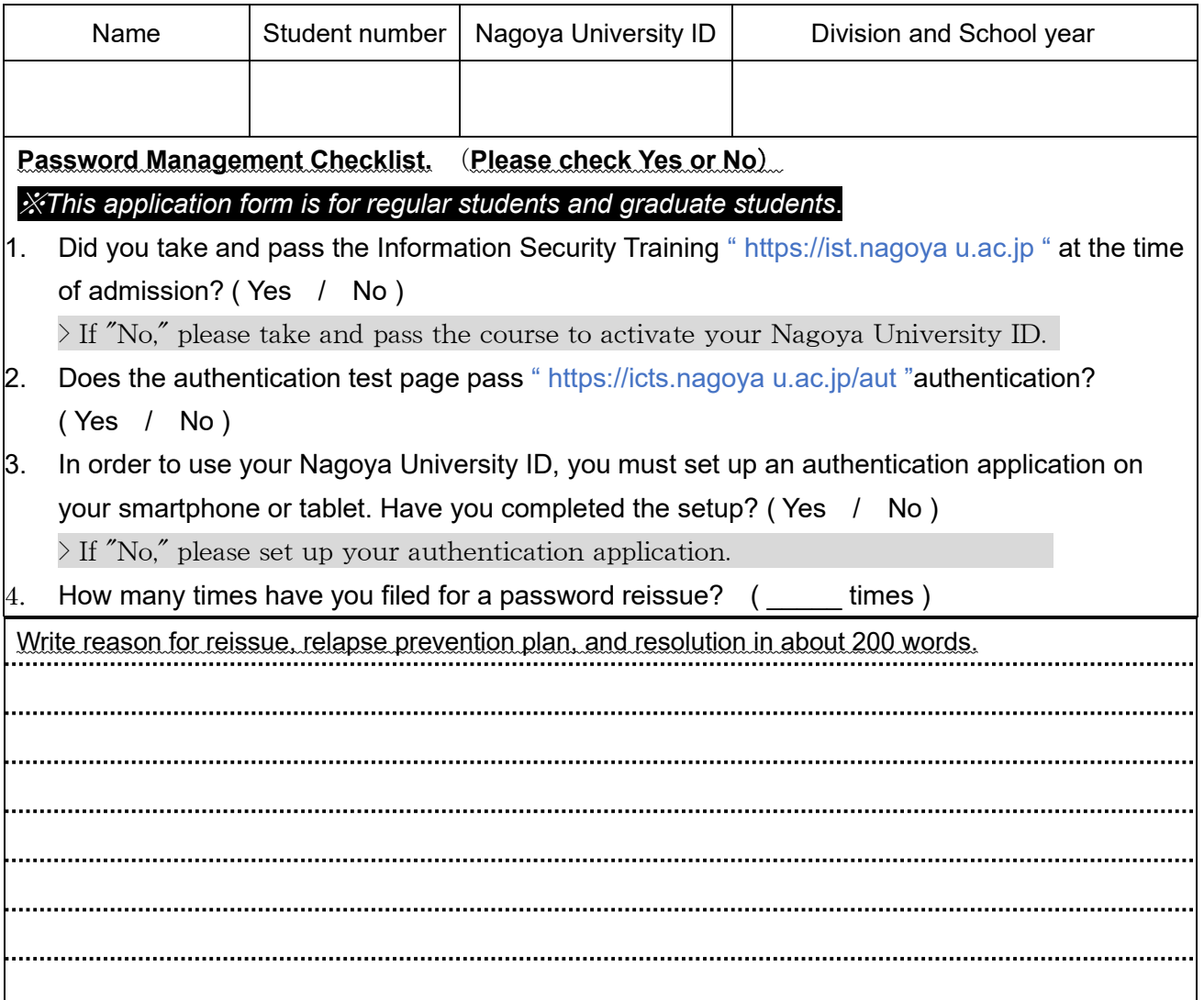

**About Nagoya University ID** : **<http://www.icts.nagoya-u.ac.jp/en/services/nuid/> ・R e i s s u e**

The new password will be issued on the next weekday.

Receipt of documents related to personal information, such as passwords, is limited to the individual concerned. When you pick up your documents, you will be asked to show an ID that identifies you.

#### **・About our office**

Applications and pick-ups are accepted at the Information Media Office between 8:30-12:00 and 13:00-17:00 on weekdays. Its location is on the 10th floor of IB Building North Building, Higashiyama Campus. For people other than those listed above (faculty, faculty, staff, research students, researchers), please contact the IT Help Desk. Ask at: <https://icts.nagoya-u.ac.jp/en/helpdesk.html>

#### **・Inquiries about the Organization Account(THERS account)**

THERS account Account cannot be accepted at the Information Media Office.

Ask at: https://thersac.icts.thers.ac.jp/hc/ja/requests/new

### **Secure your own password information.**

・Do not share your password with others or leave it where it can be seen from the outside.

- Change your password regularly. Change site: https://directory.nagoya-u.ac.jp/chpasswd/
- ・You are responsible for all actions taken with your school ID and password.